### $\overline{(\lambda|)}$ 한국문화재보존과학회

## 제 53회 춘계학술대회 **웨비나 ZOOM 참여방법**

**-PC버전(학술대회 참여)**

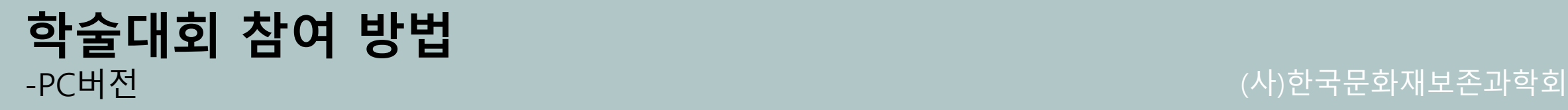

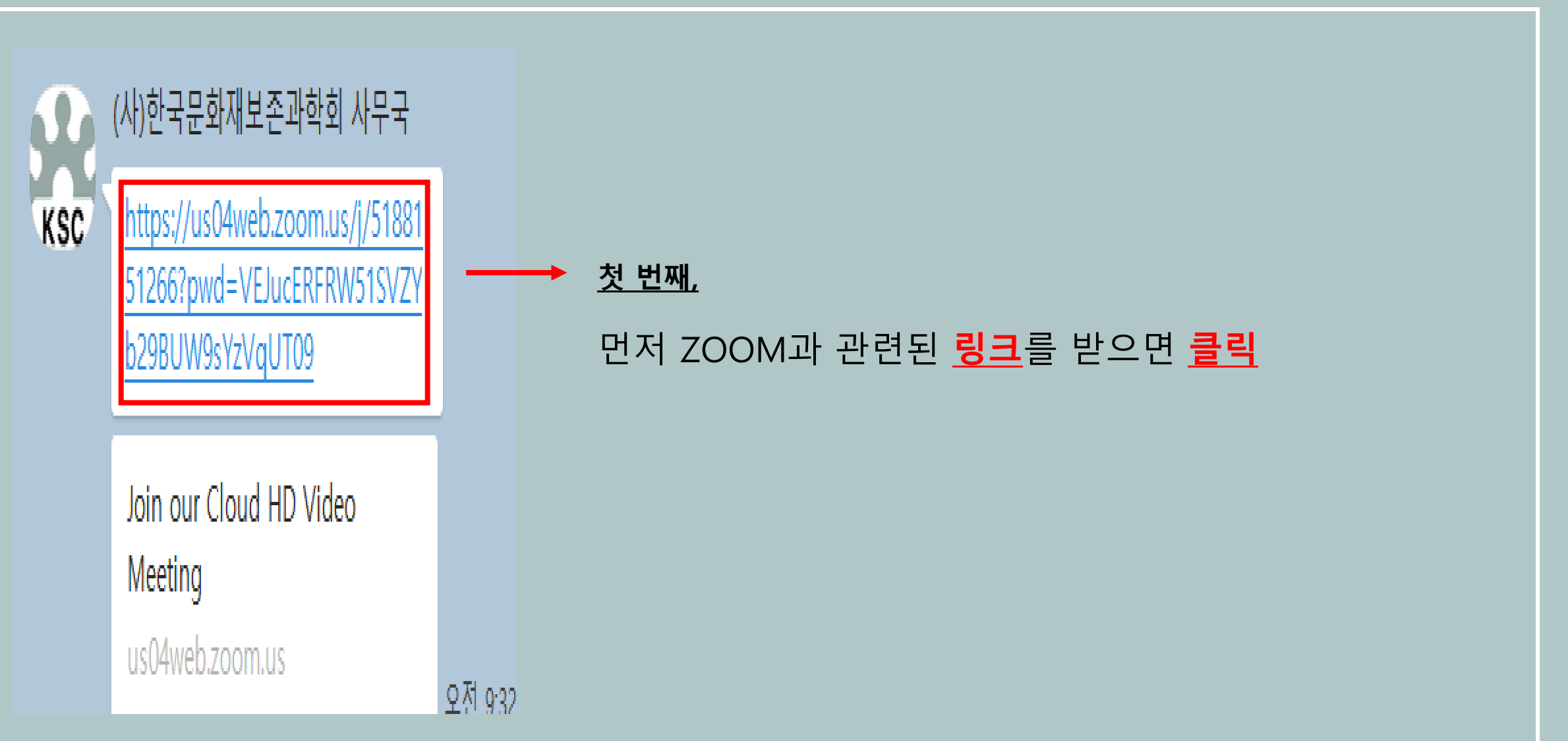

## **학술대회 참여 방법** -PC버전 (사)한국문화재보존과학회

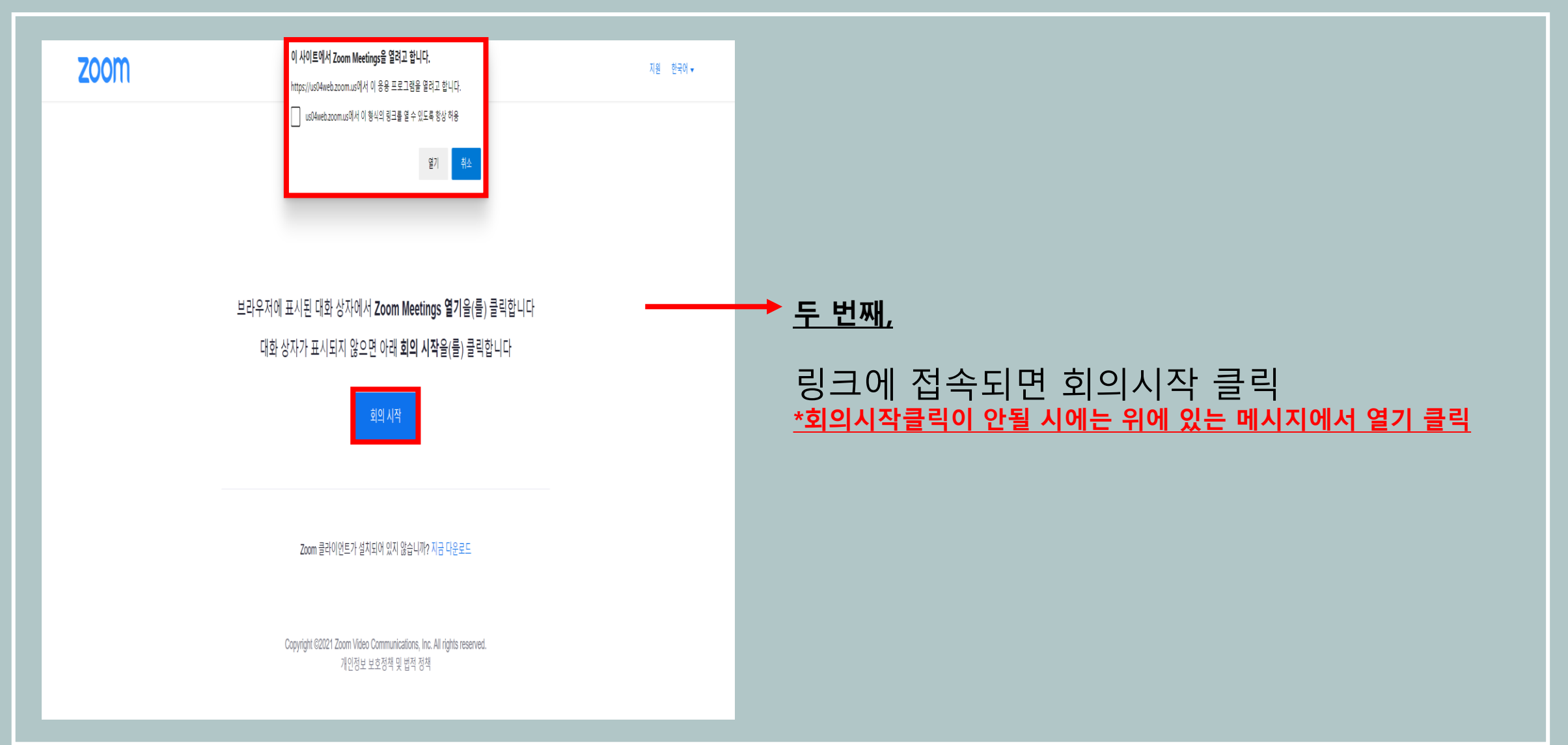

### **학술대회 참여 방법** -PC버전

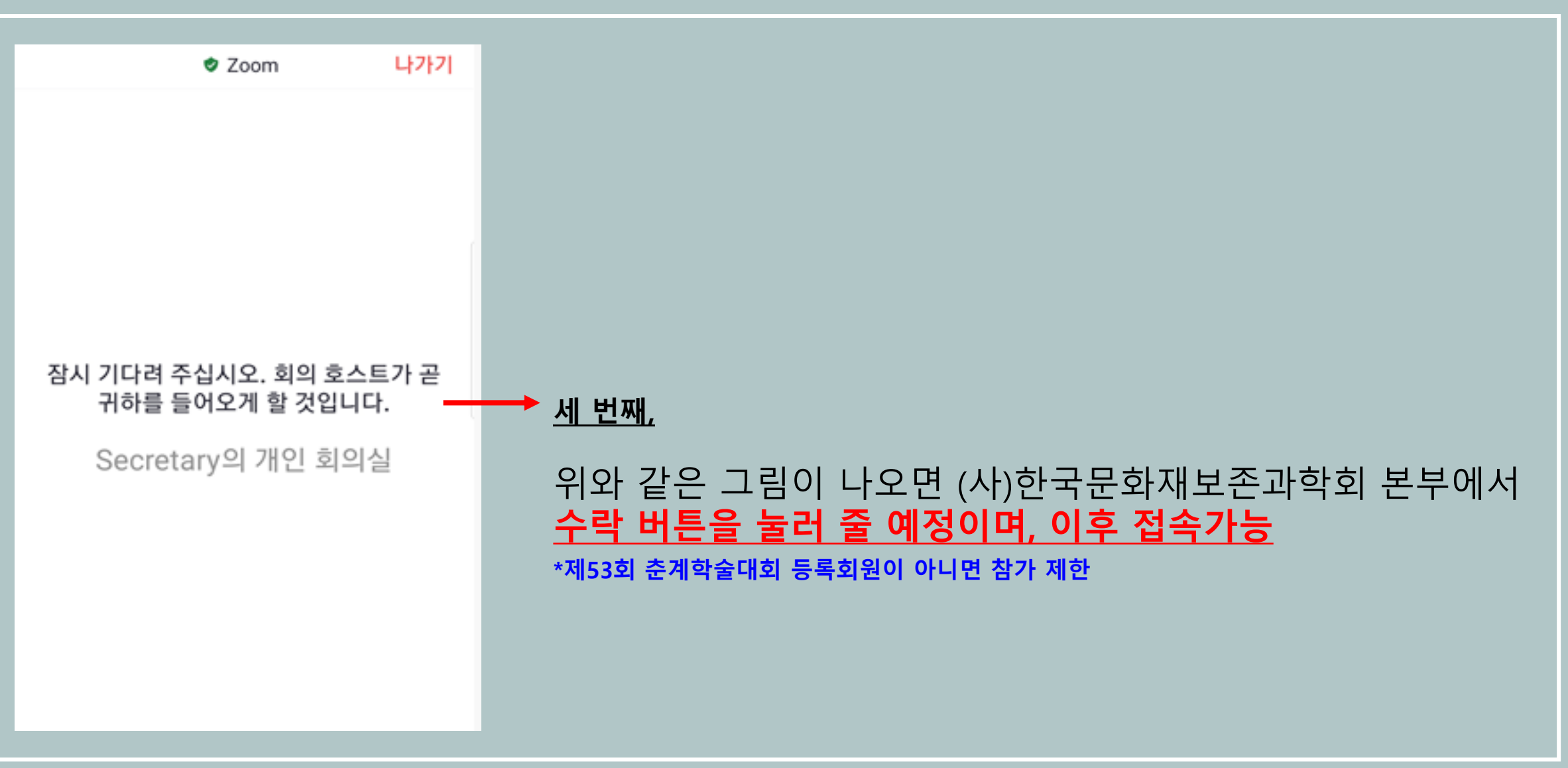

## **학술대회 참여 방법** -PC버전

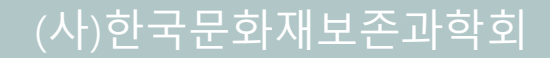

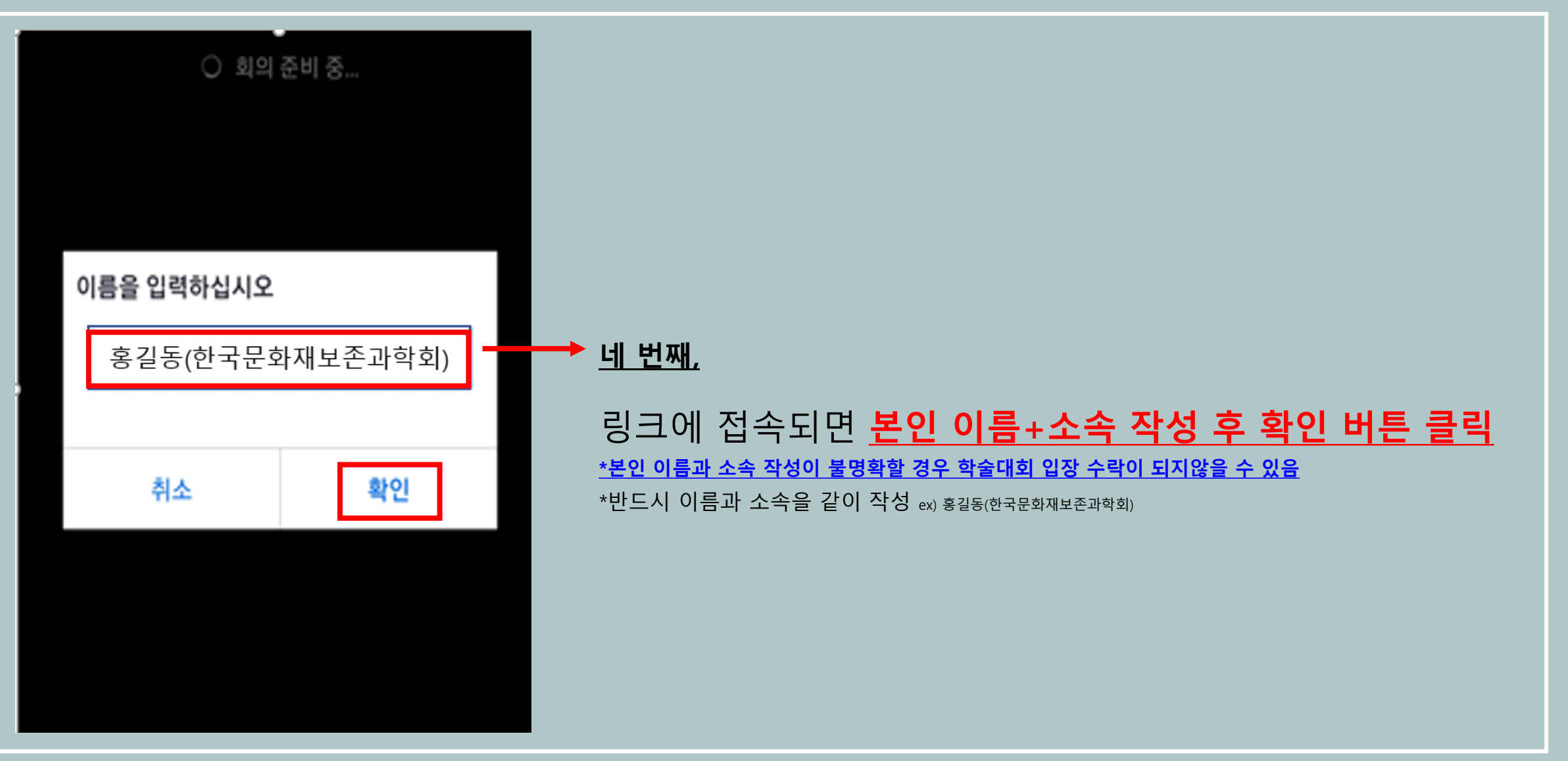

## 제 53회 춘계학술대회 **웨비나 ZOOM 참여방법**

**-PC버전(발표자 화면 공유)**

## **발표자 화면 공유 방법** -PC버전

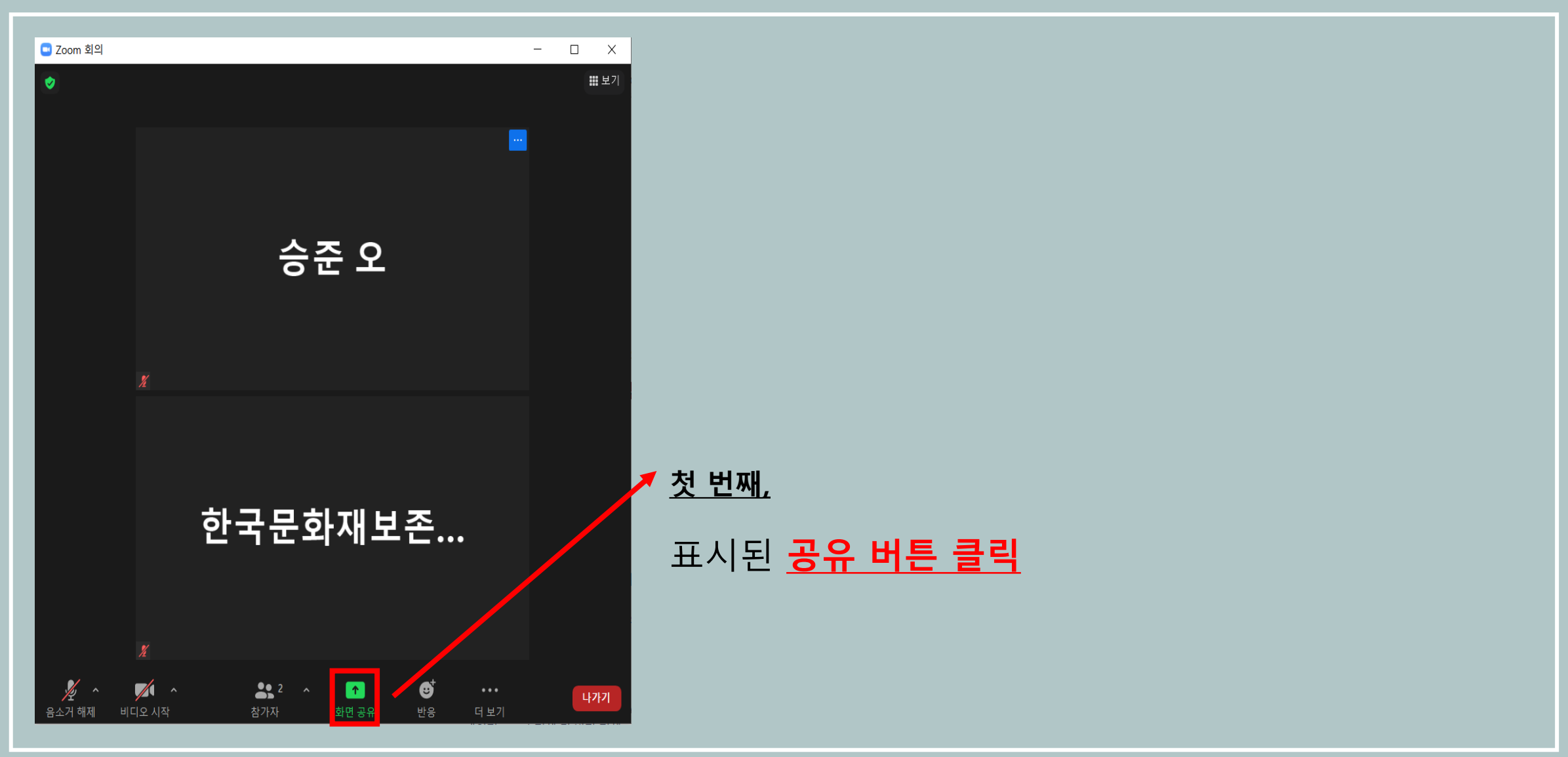

## **발표자 화면 공유 방법** -PC버전

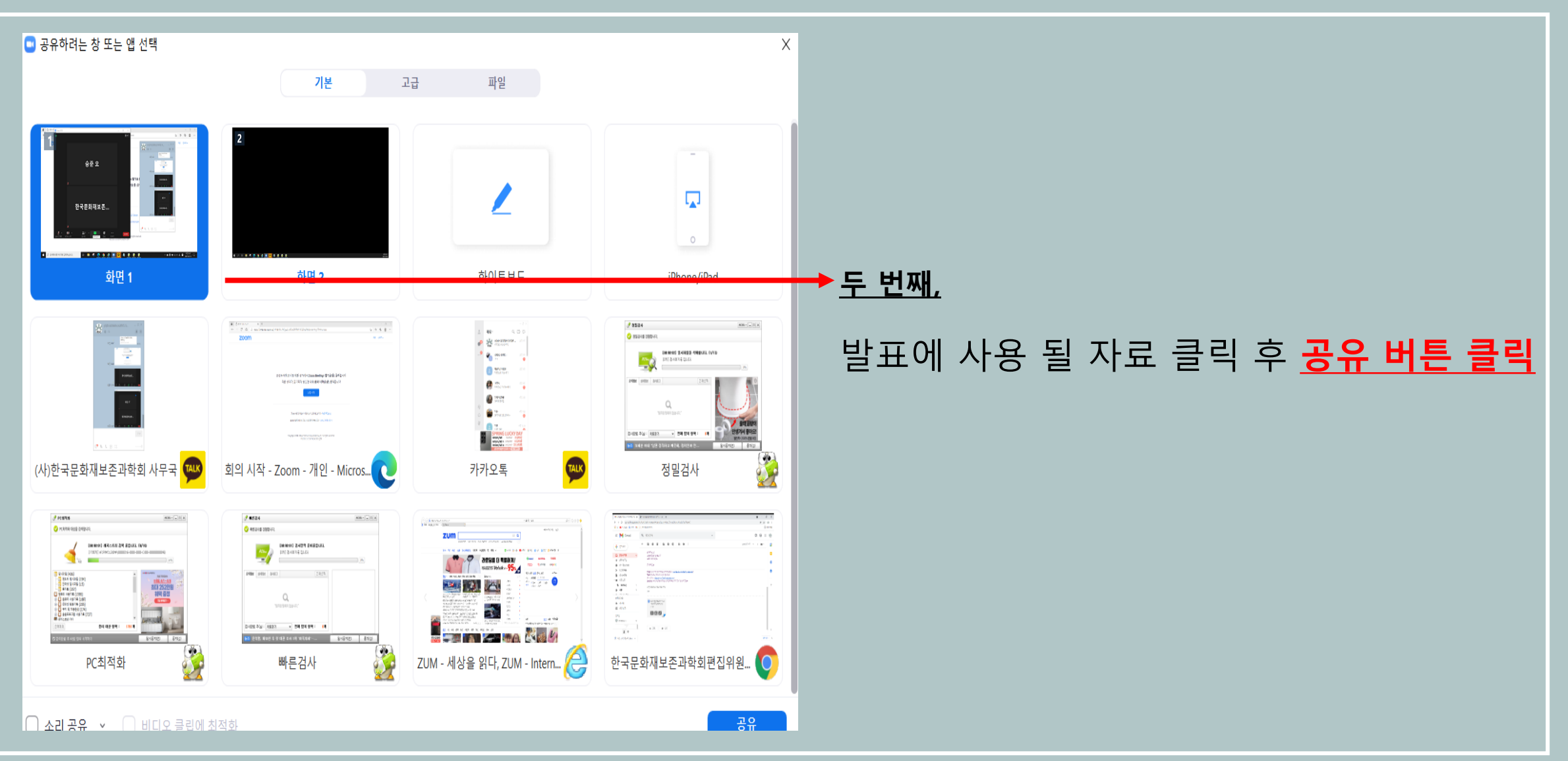

## **발표자 화면 공유 방법** -PC버전

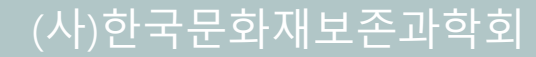

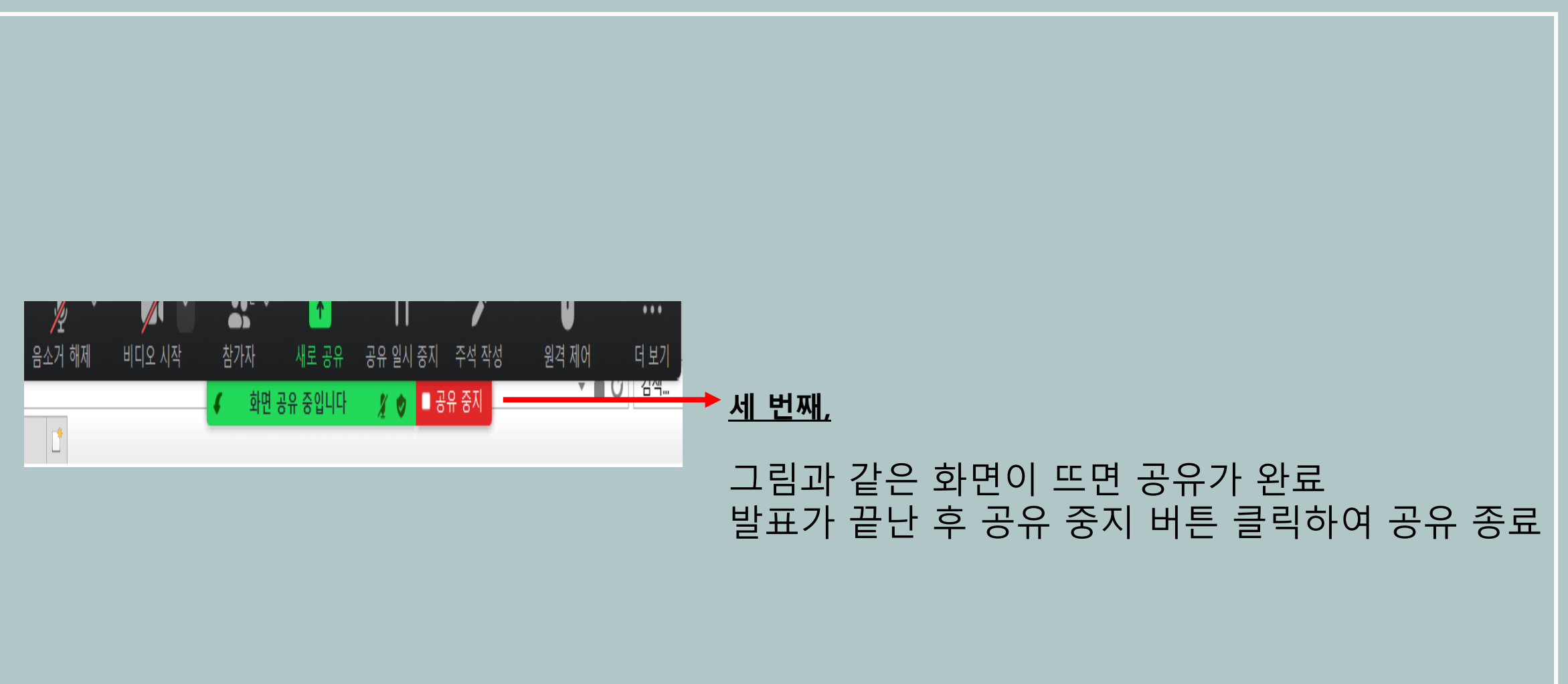

## 제 53회 춘계학술대회 **웨비나 ZOOM 참여방법**

**-모바일 버전 (학술대회 참여)**

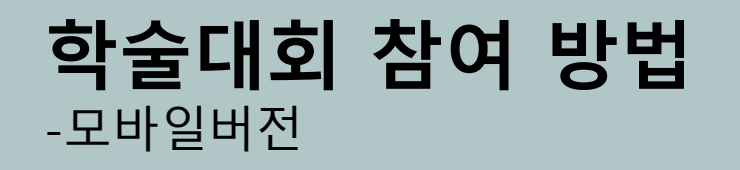

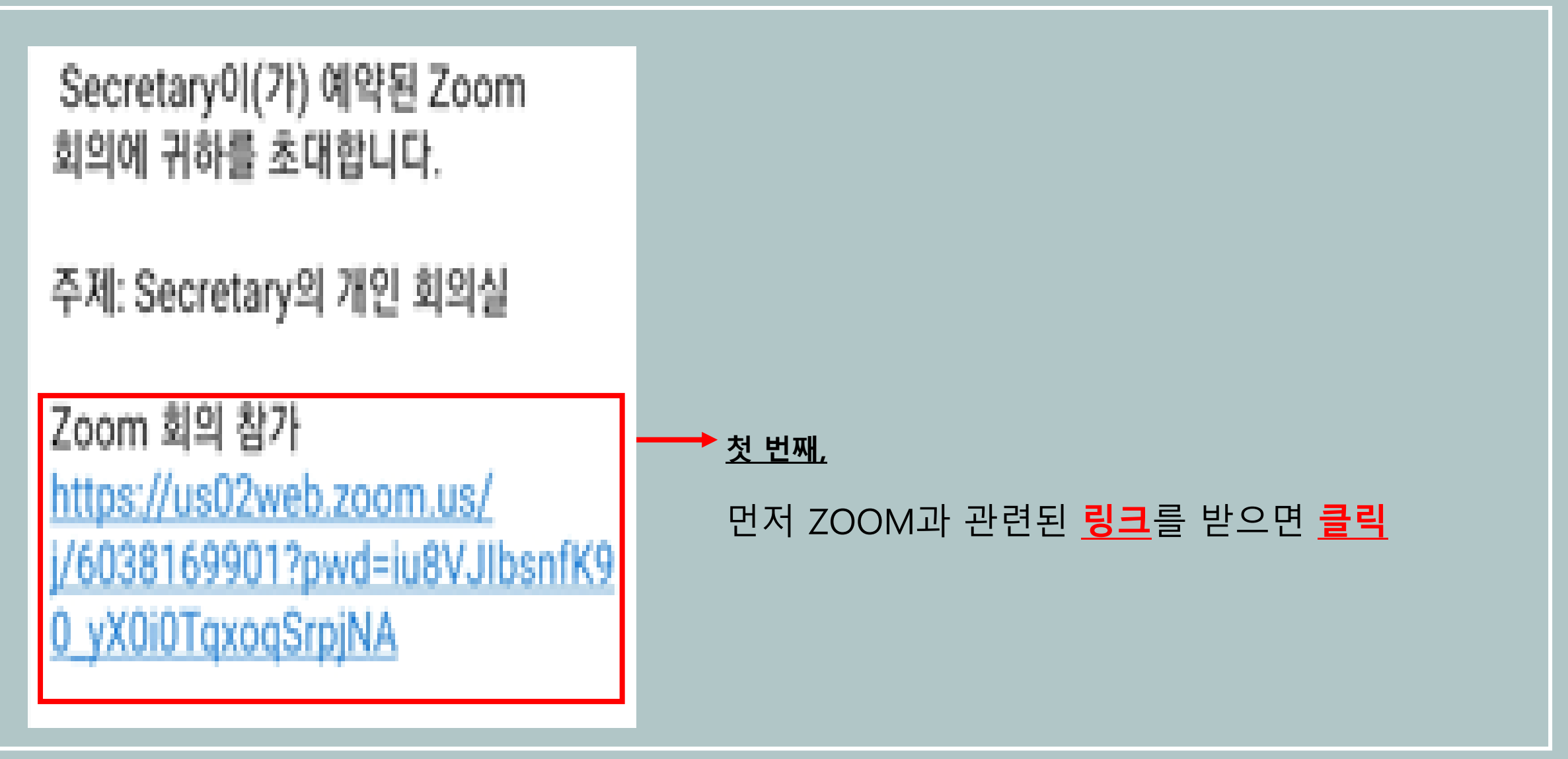

## **학술대회 참여 방법** -모바일버전

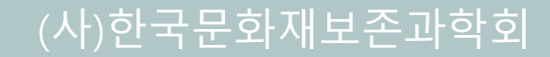

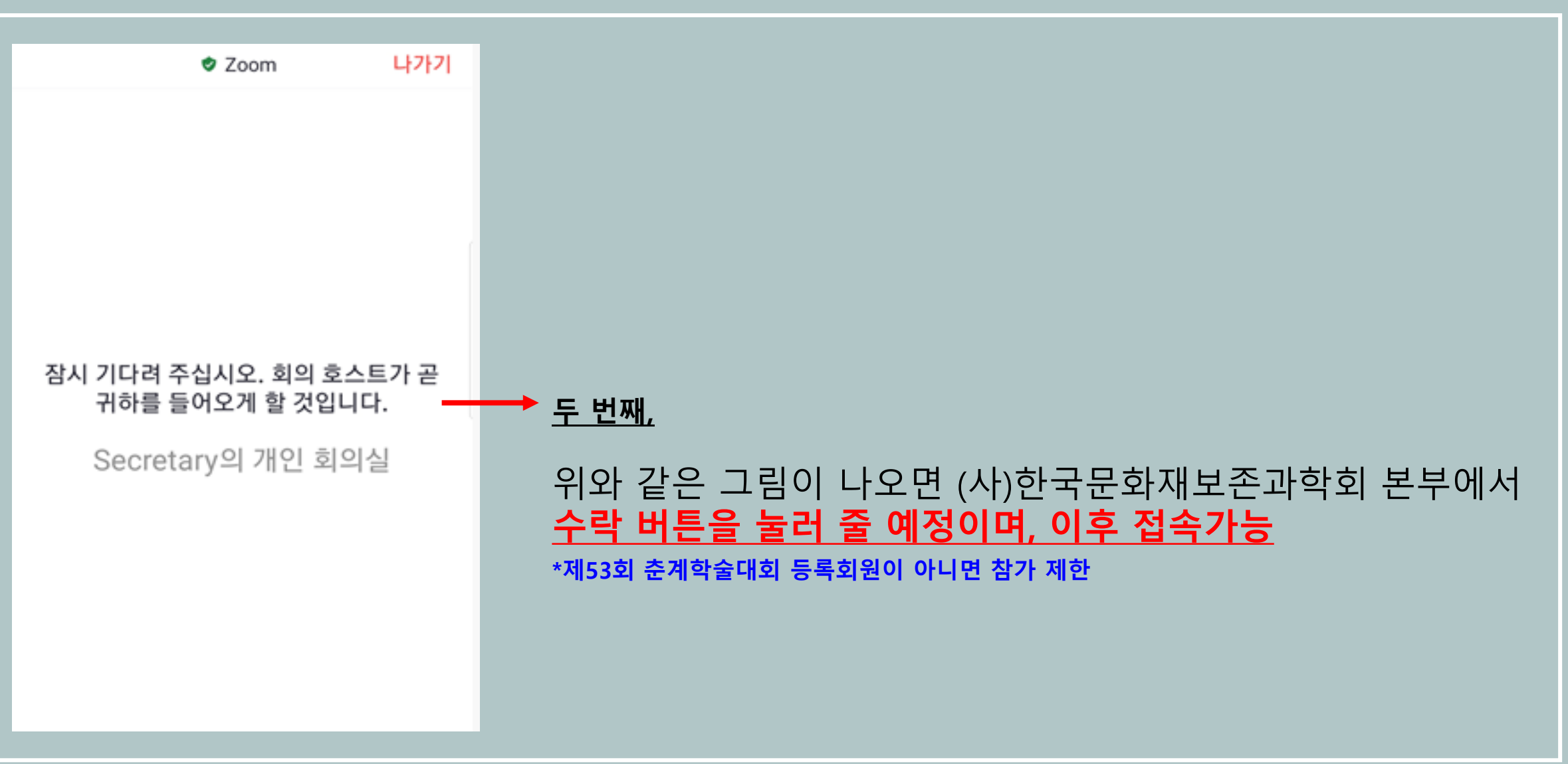

## **학술대회 참여 방법** -모바일버전

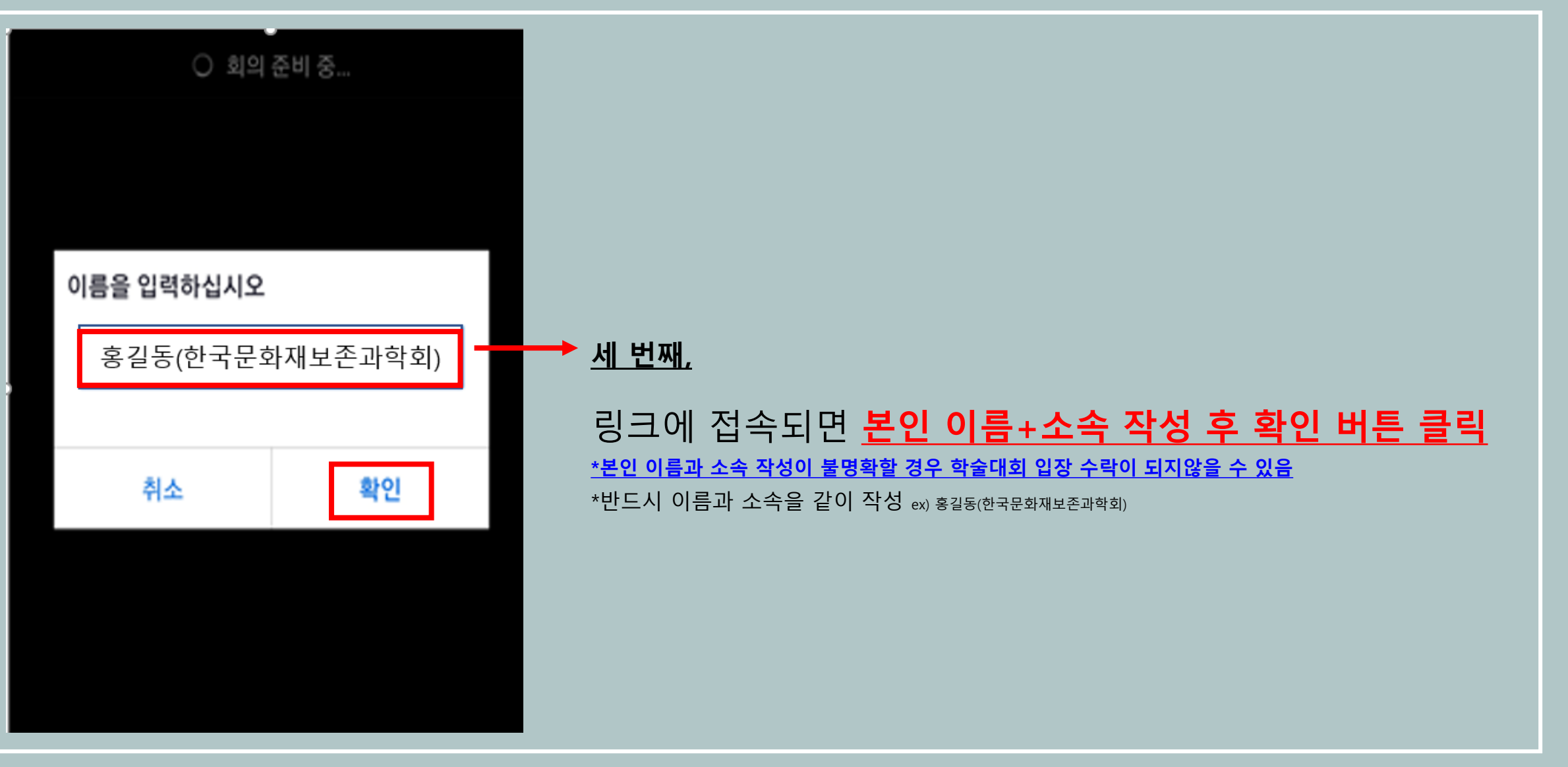

## 제 53회 춘계학술대회 **웨비나 ZOOM 참여방법**

**-모바일 버전(발표자 화면 공유)**

## **발표자 화면 공유 방법** -모바일버전

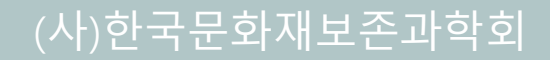

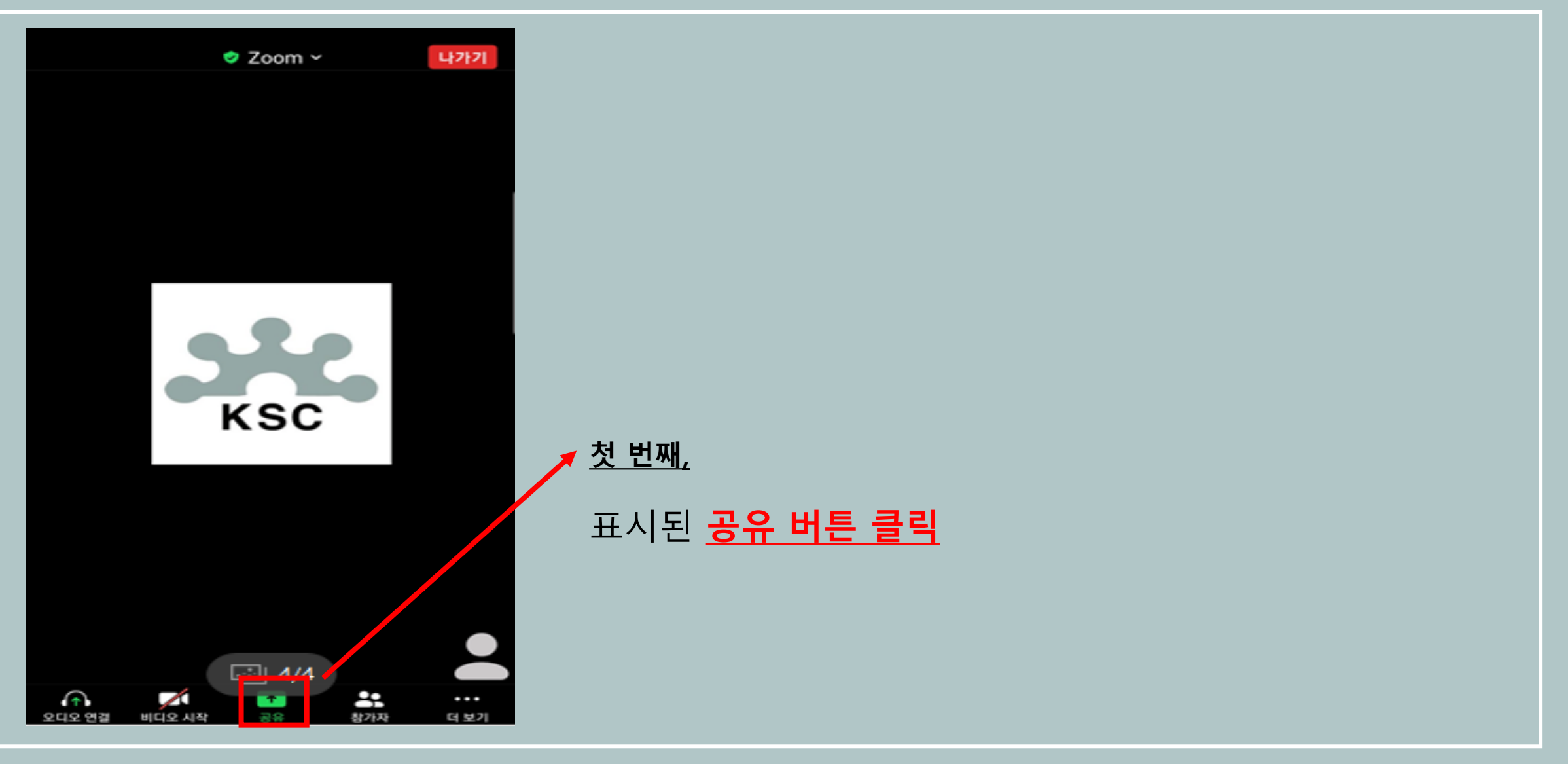

## **발표자 화면 공유 방법** -모바일버전

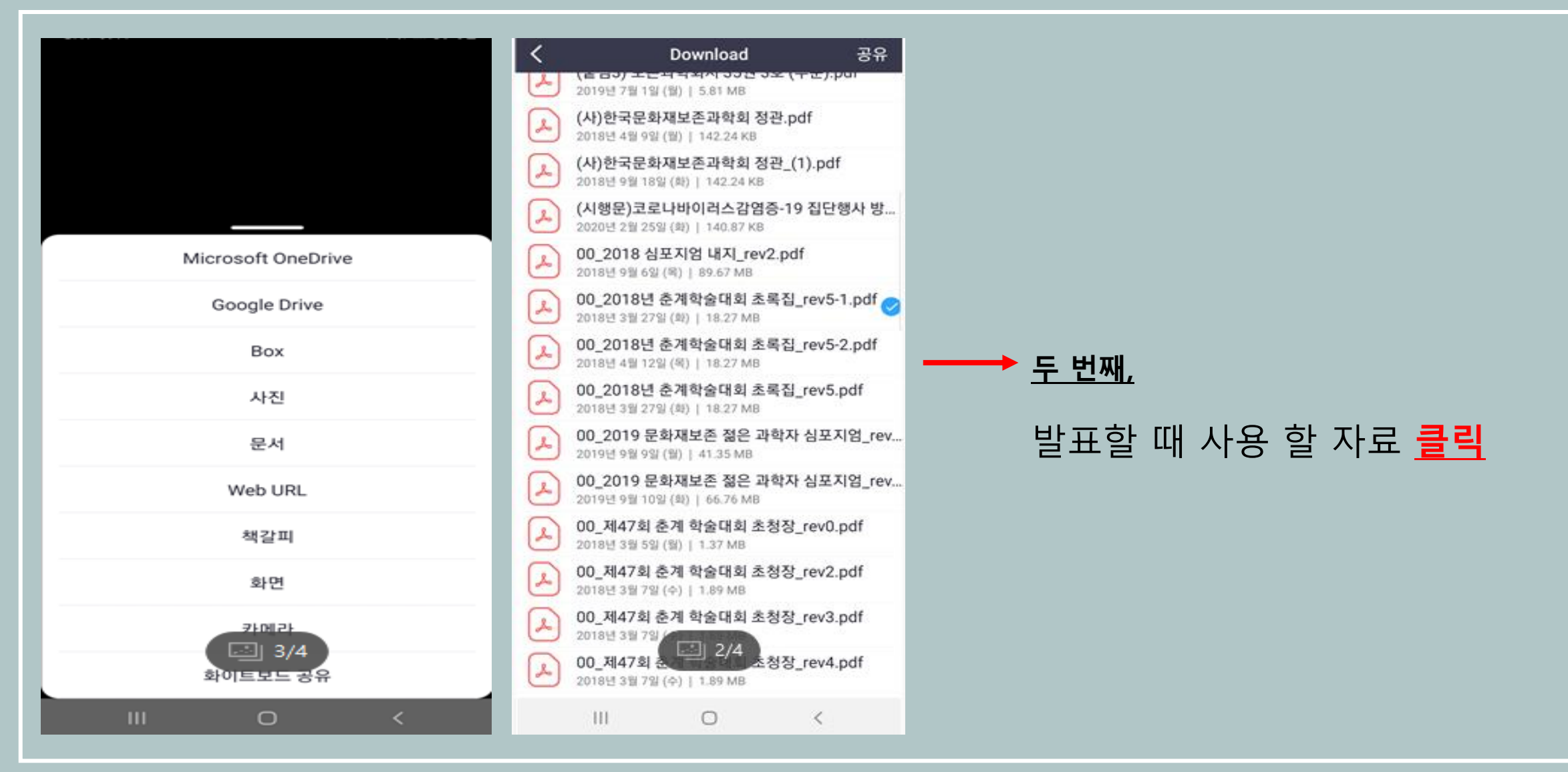

## **발표자 화면 공유 방법** -모바일버전

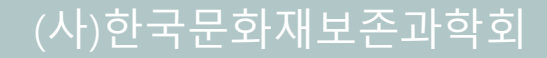

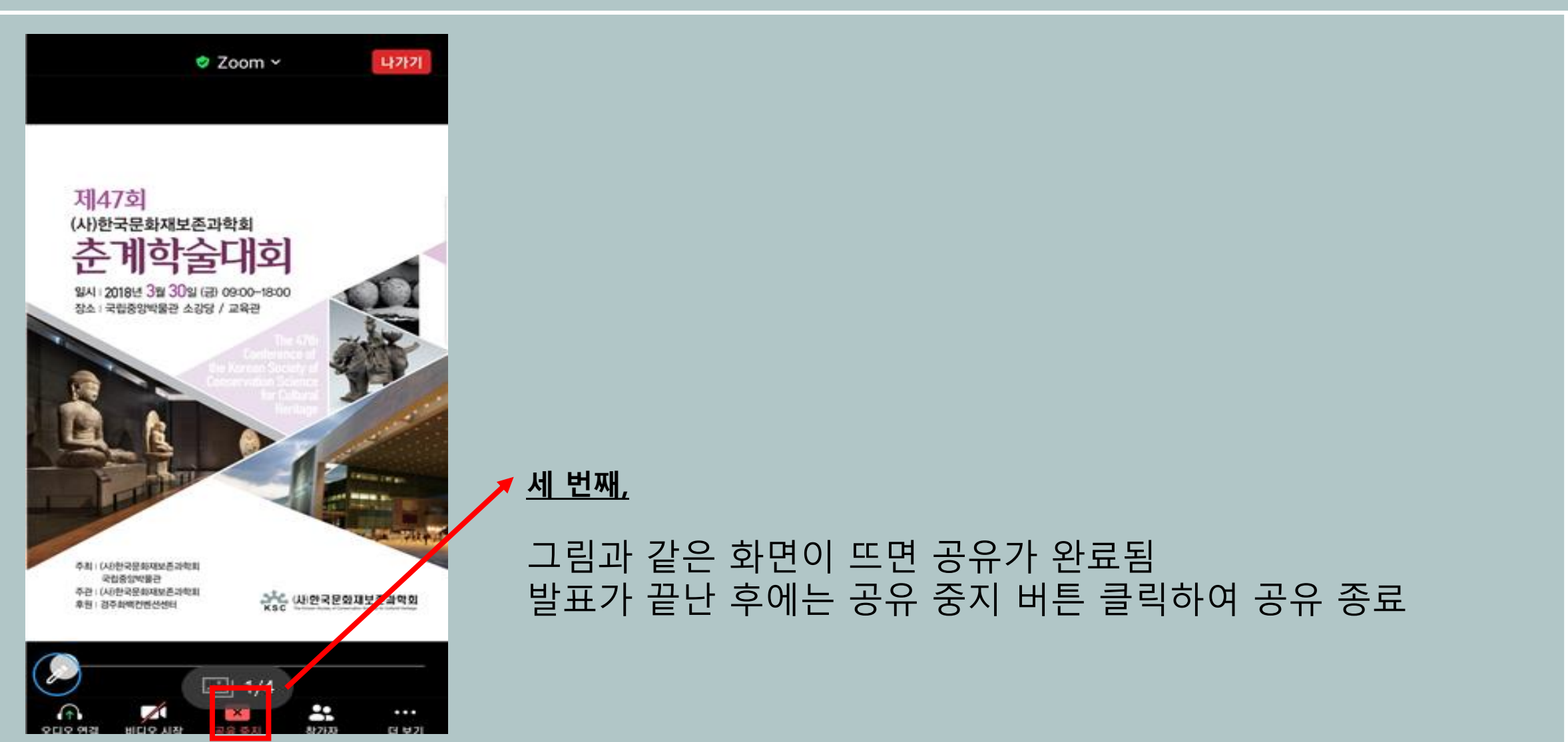

이 외 문의사항이 있으신 회원 분께서는 학회 사무국(010-5738-9111)로 연락 부탁드립니다.

# 감사합니다.